# **FICHA DEL DOCENTE**

Se solicita información del docente relacionada con la evaluación del cuerpo académico de la carrera, pero también aquella relevante para su incorporación al registro de expertos de la CONEAU (tal como lo prevén los procedimientos de acreditación de carreras oportunamente aprobados).

#### **1. Datos personales**

Apellido López La Valle

Nombre Gerardo Ramón

- Correo electrónico lopezlavalle@ing.unlp.edu.ar Fecha de nacimiento 07/03/1984

#### **Vinculación del docente con carreras que se presentan a acreditación**

Completar el siguiente cuadro con los datos de cada uno de los cargos que lo habilitan para el desempeño docente en actividades curriculares de las carreras que se presentan a acreditación. Indique las actividades

curriculares que dicta con ese cargo y mencione si dicta actividades en varias carreras. No completar este cuadro en el caso de Fichas de docentes que no dictan Actividades Curriculares en las carreras que se

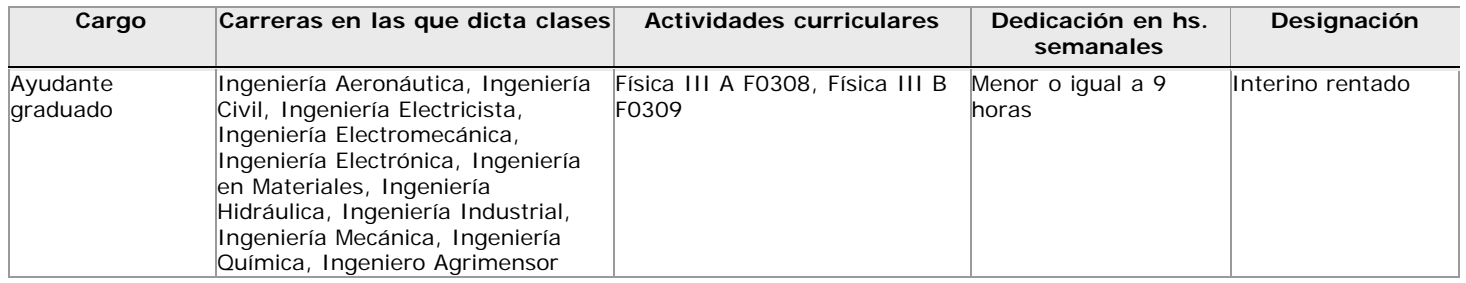

## **2. Formación**

#### Título máximo obtenidoGrado

2.1. Títulos de grado. **Título Año de obtención Institución otorgante País** Ingeniero en Electrónica 2008 Universidad Nacional de La Plata Argentina 2.2. Títulos de posgrado. **Título Tipo de título Año de obtención Institución otorgante País**

2.3. Otros títulos de nivel superior (formación técnica o terciaria).

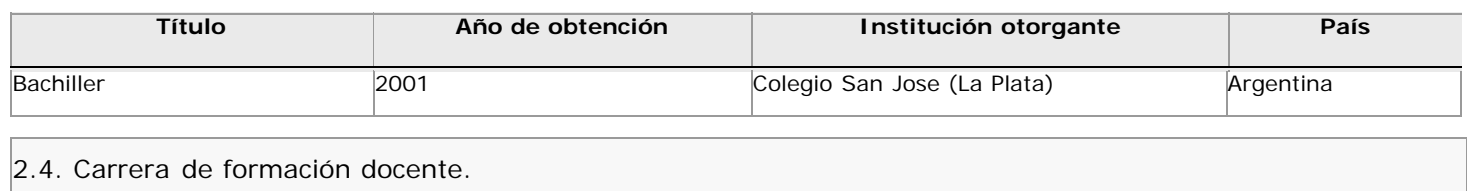

Indique si ha cursado una carrera docente.

Si/No

En caso afirmativo, completar el siguiente cuadro con la información de cada una de ellas.

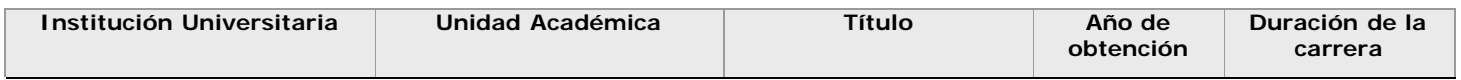

#### **3. Área principal de desempeño académico profesional**

3.1. Indicar la disciplina.

Ingeniería

#### 3.2. Indicar la subdisciplina.

Ingeniería Electrónica

3.3. Indicar el área de especialización.

Radiofrecuencia y microondas

## **4. Docencia universitaria**

4.1. Situación actual. Completar un cuadro por cada cargo docente que desempeña.

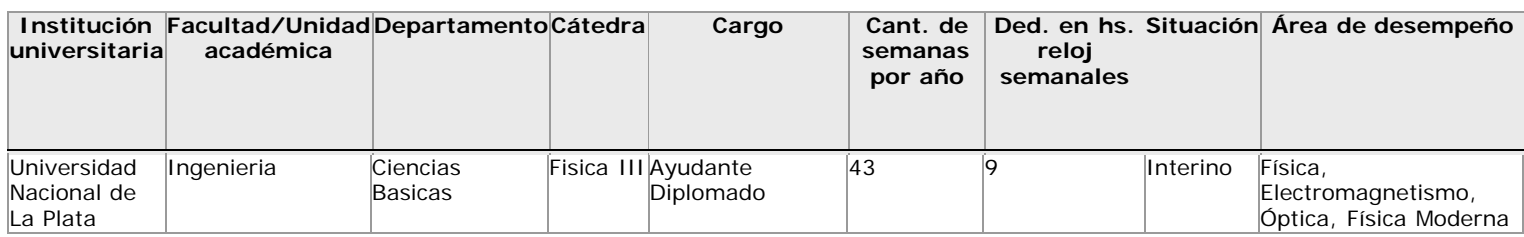

#### 4.2. Trayectoria.

4.2.1. Completar un cuadro por cada cargo desempeñado en el pasado como profesor (adjunto, asociado, titular o categorías equivalentes). No incluir su desempeño actual. En el caso de haber ocupado (u ocupar) un cargo como docente auxiliar (jefe de trabajos prácticos, ayudante o categorías equivalentes) llenar un cuadro genérico por cada institución en la que se haya desempeñado.

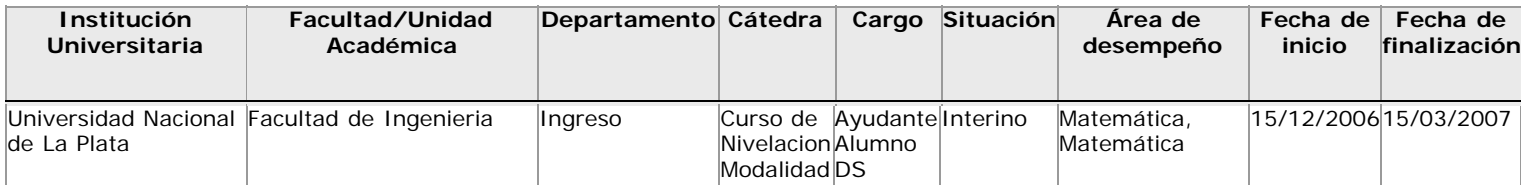

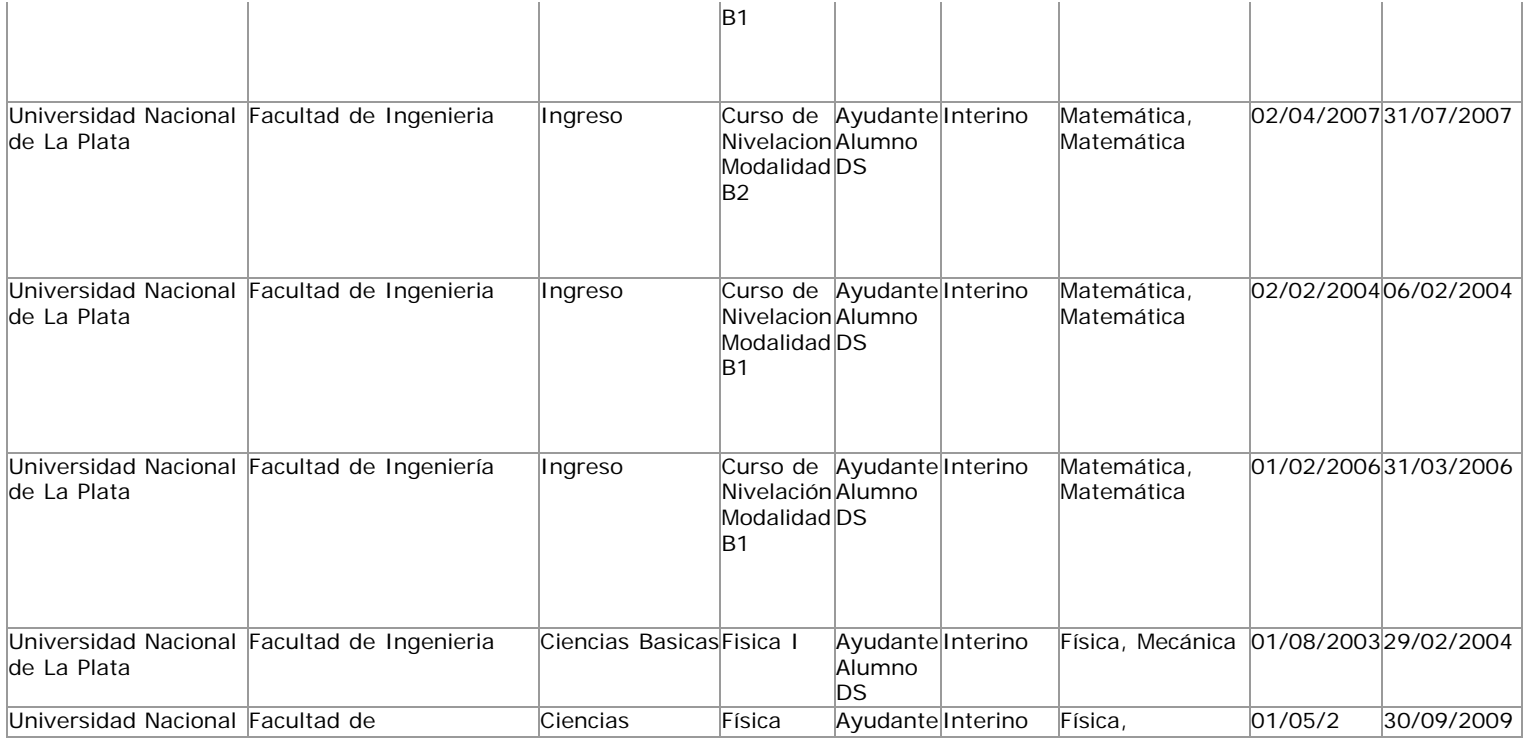

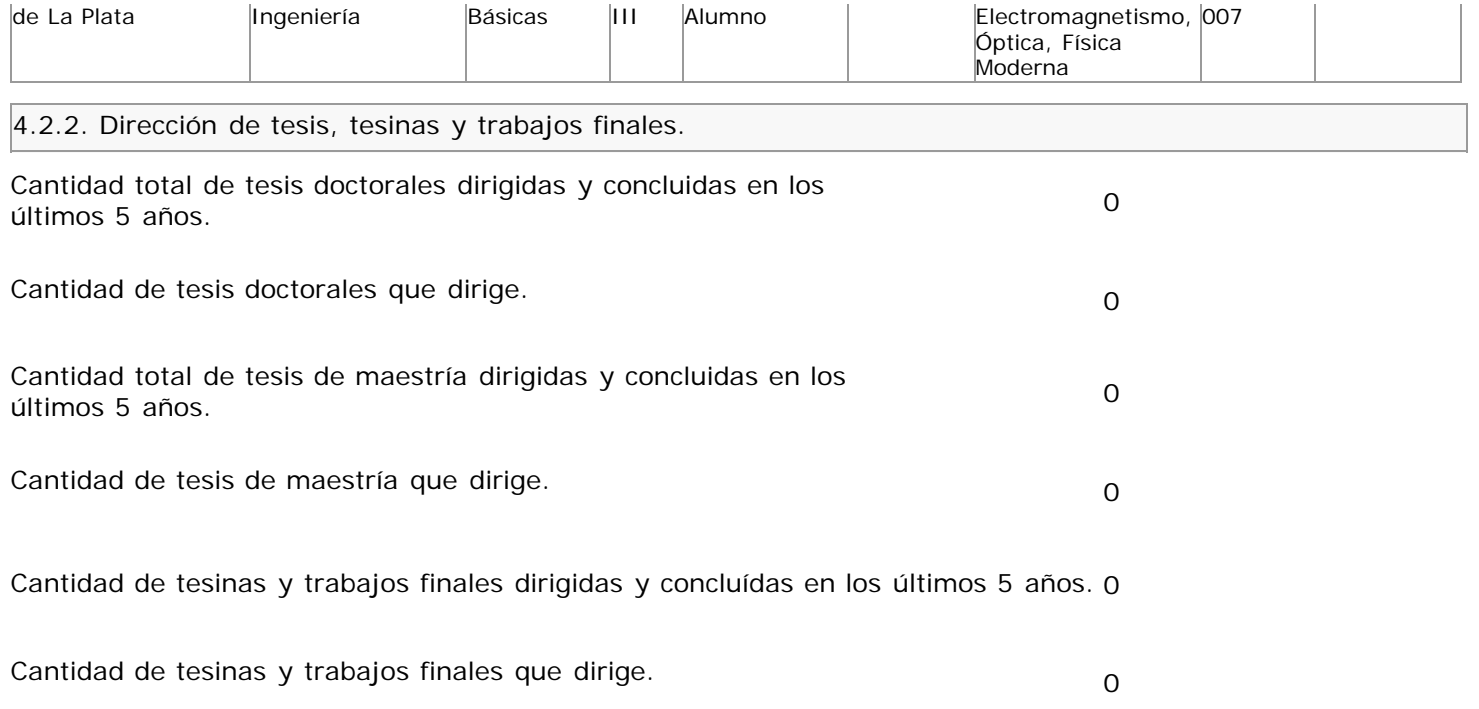

4.3. Para docentes de carreras semipresenciales o a distancia. Explicar brevemente cual es su experiencia en educación a distancia.

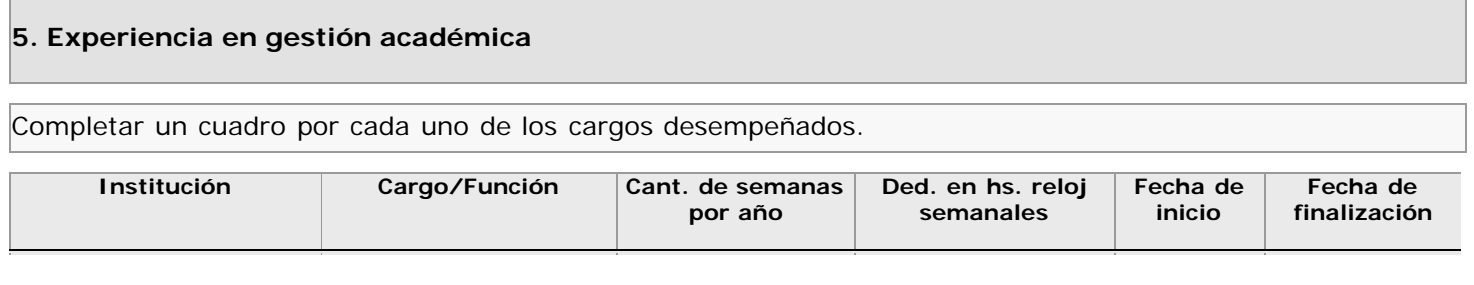

# **6. Desempeño en el ámbito no académico (incluir antecedentes en la función pública y en el ámbito privado)**

6.1. Indicar si el docente se desempeña actualmente en el ámbito no académico.

Si/No

En el caso de haber contestado afirmativamente, completar el siguiente cuadro con cada uno de los cargos/funciones desempeñados.

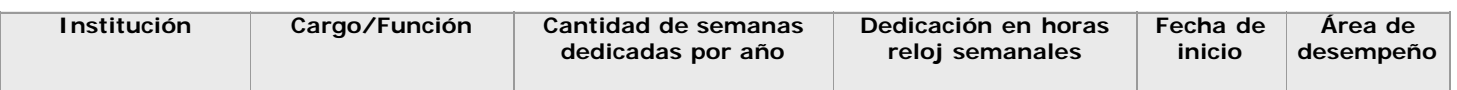

Para el caso de docentes en carreras de ciencias de la salud, completar el siguiente cuadro con la actividad hospitalaria actual.

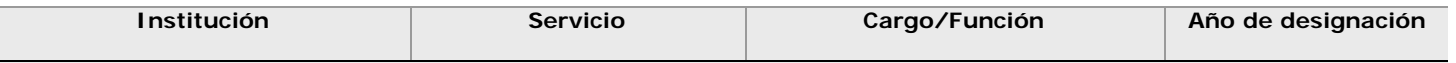

6.2. Elaborar un cuadro por cada cargo/función en el ámbito no académico desempeñado en el pasado. No incluir su desempeño actual.

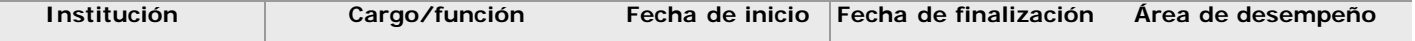

### **7. Antecedentes en investigación científico-tecnológica**

7.1. Indicar su pertenencia a sistemas de promoción de la investigación científico-tecnológica.

CONICET:

Si/No Categoría Investigador superior

Programas de incentivos:

Si/No Categoría Categoría 5

Otros:

Si/No

En caso de haber respondido afirmativamente, completar el siguiente cuadro. Si adscribe a más de un organismo (no contemplado previamente), llenar un cuadro por cada uno de ellos.

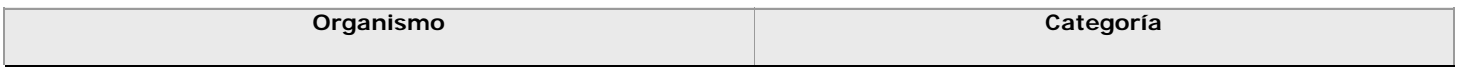

7.2. Proyectos de investigación.

Detallar el proyecto más importante que desarrolla actualmente y los dos más significativos en los que haya participado en los últimos 10 años. Completar la información requerida para cada uno de ellos en el siguiente cuadro.

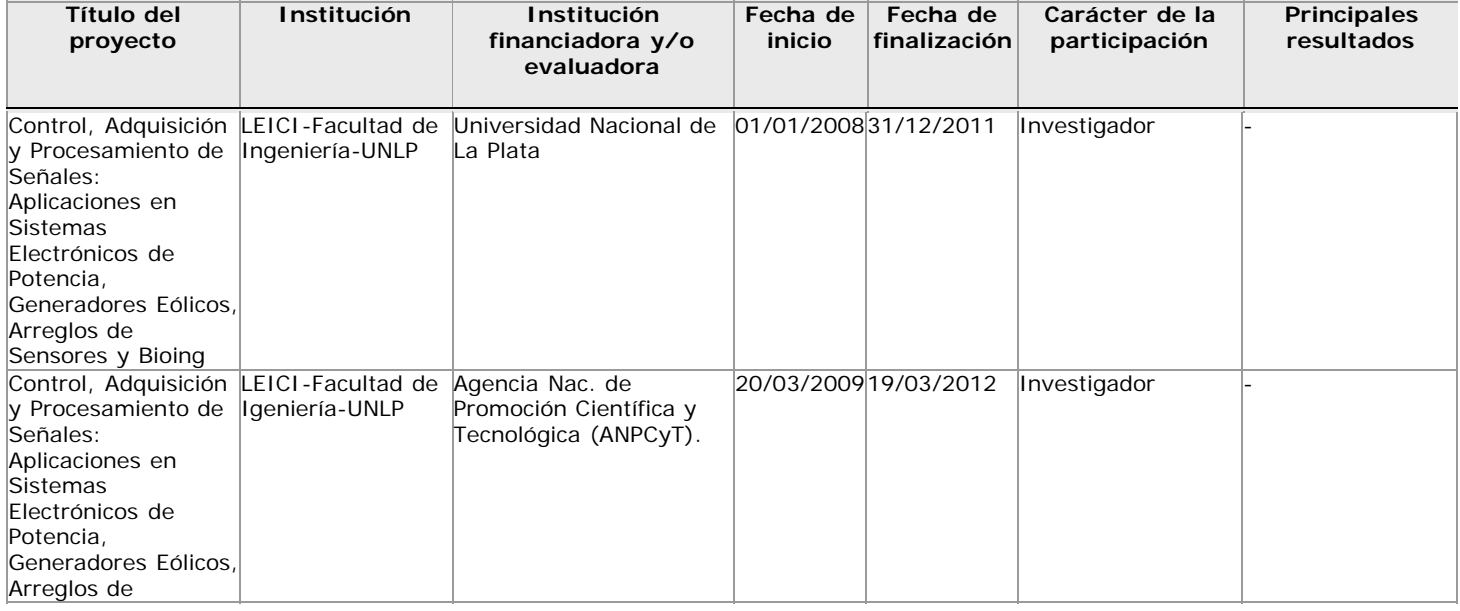

Sensores y Bioing

7.3. Principales productos de los últimos 5 años.

7.3.1. Indicar las referencias completas correspondientes a los siguientes tipos de productos.

a) Publicaciones en revistas con arbitraje.

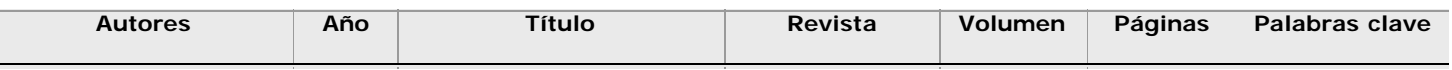

b) Publicaciones en revistas sin arbitraje.

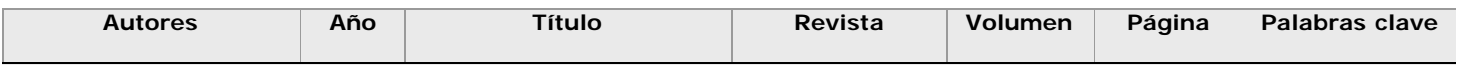

c) Capítulos de libros.

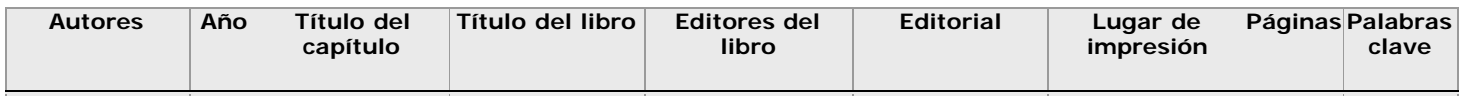

d) Libros

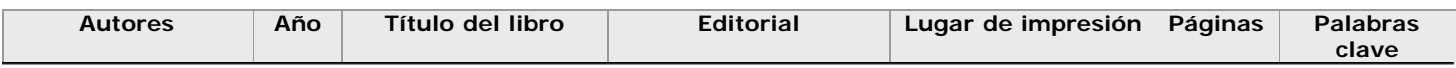

e) Trabajos presentados a congresos y/o seminarios.

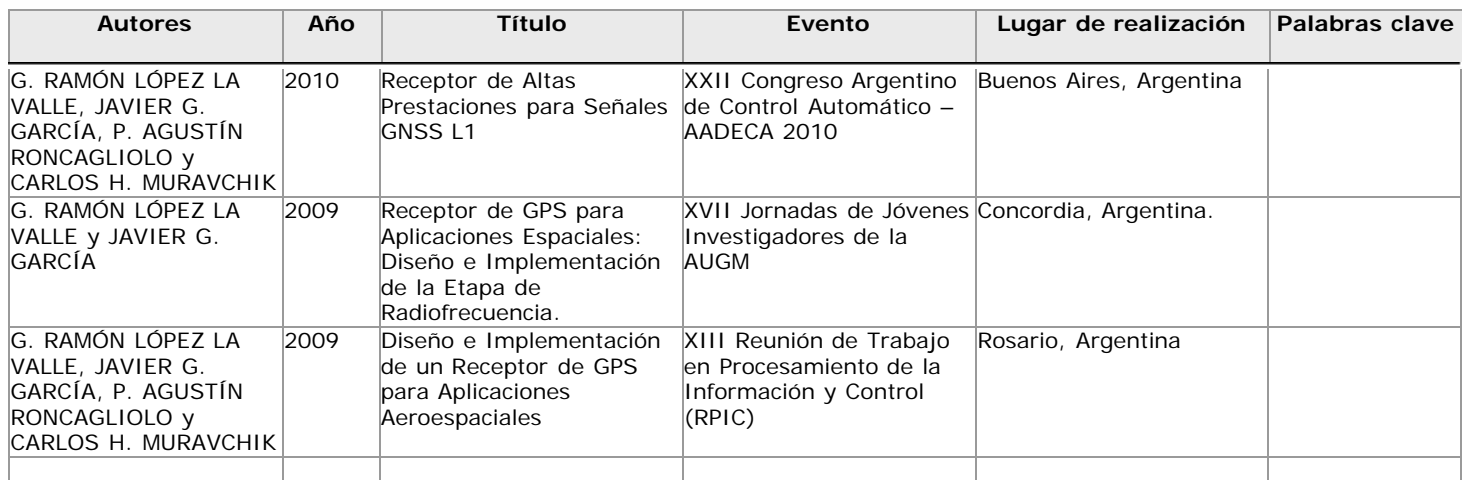

7.3.2. Otros Productos. Completar un cuadro por cada uno de estos dos tipos de productos.

#### a) Títulos de propiedad intelectual.

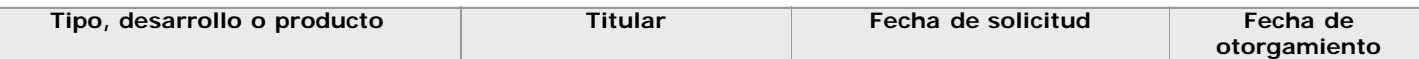

b) Otros desarrollos no pasibles de ser protegidos pos títulos de propiedad intelectual.

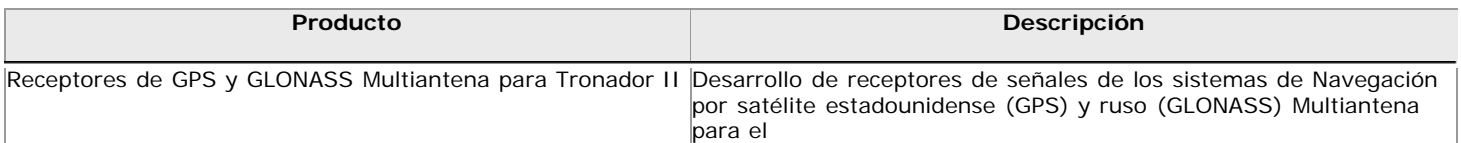

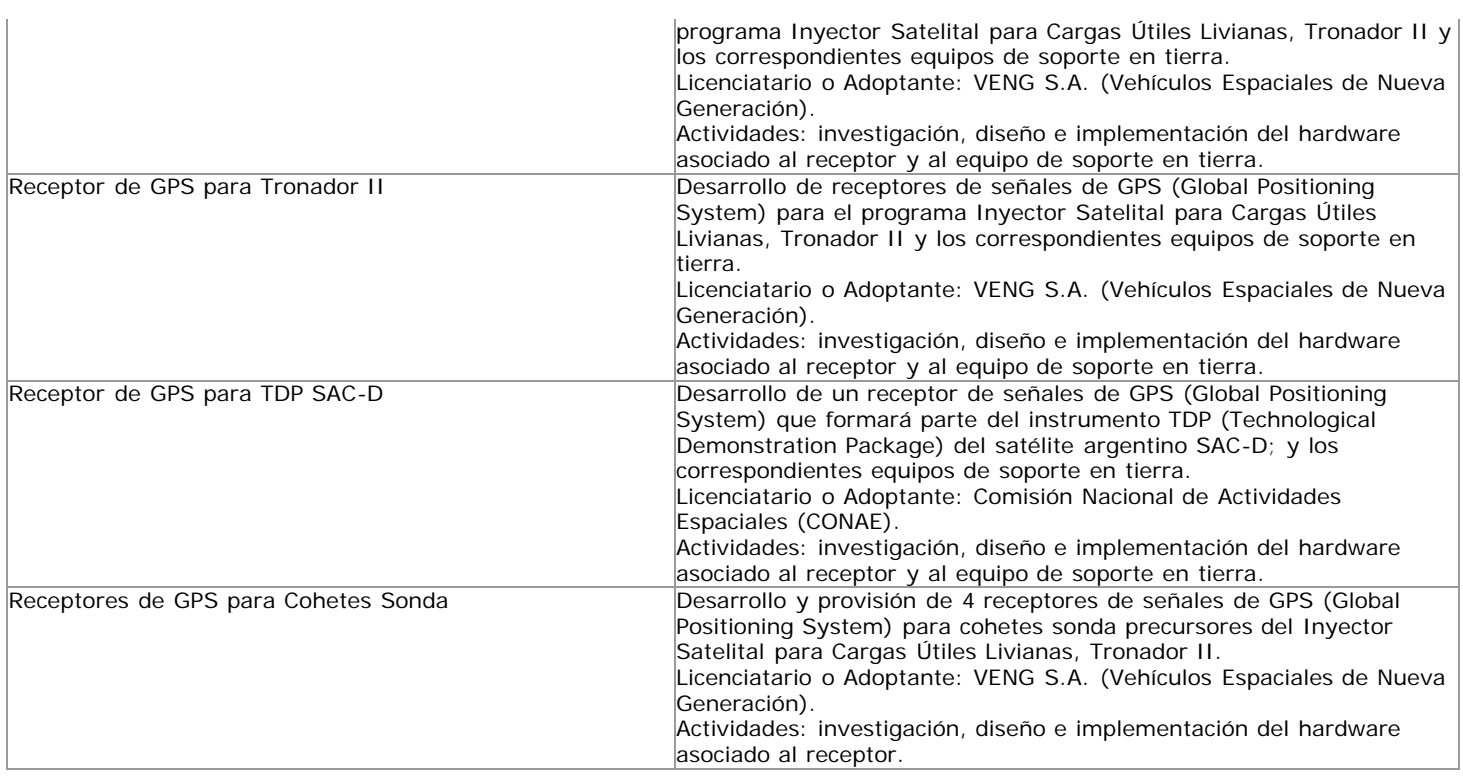

# **8. Participación en reuniones científicas**

Indicar las 3 participaciones más importantes.

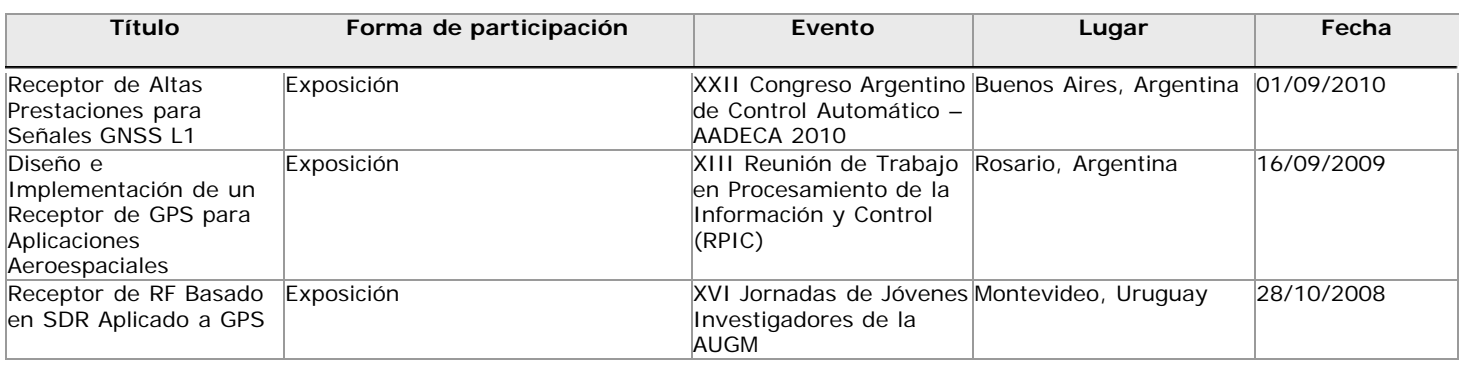

**9. Participación en comités evaluadores y jurados**

9.1. Señalar la experiencia en evaluación y acreditación en los últimos 3 años, indicando el organismo o la institución convocante y los tipos de evaluación realizadas.

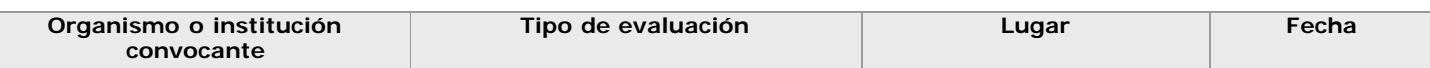

9.2. El siguiente cuadro se genera a partir de la experiencia en evaluación y acreditación en los últimos tres años ingrresada en el punto 9.1.

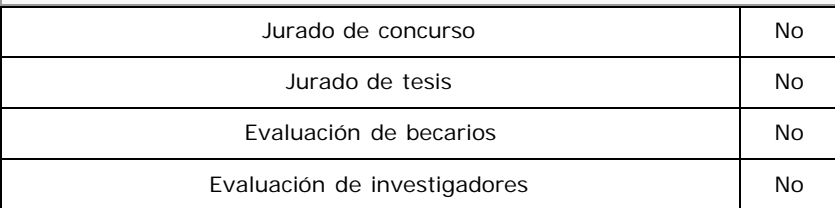

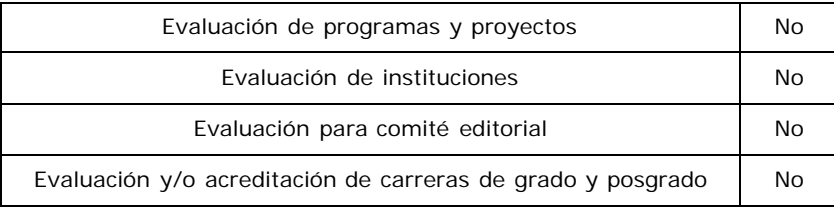

## **10. Características del vínculo y del desempeño en carreras de posgrado**

Completar el siguiente cuadro para cada carrera de posgrado que requiera su ficha docente para solicitar la acreditación.

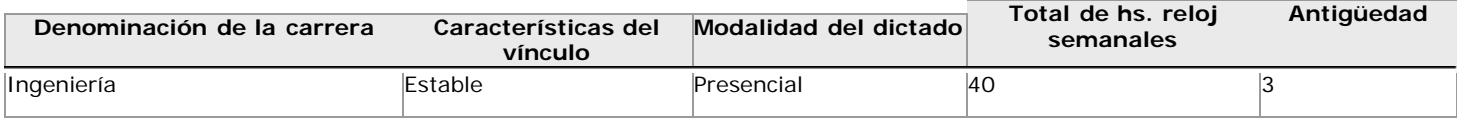

# **11. Otra información**

Incluir toda otra información que se considere pertinente.